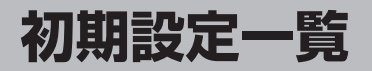

各種設定初期状態は下記のとおりです。

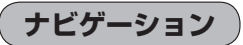

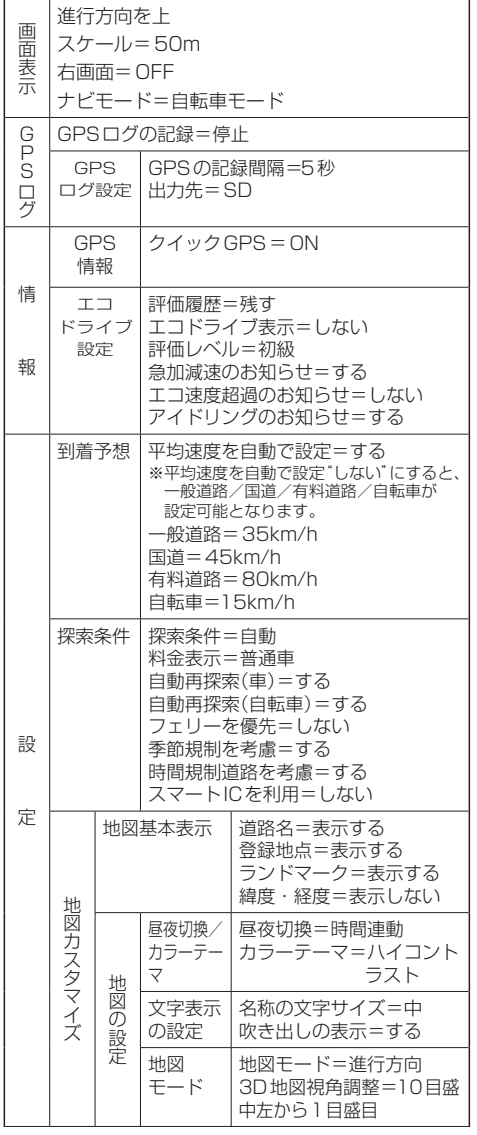

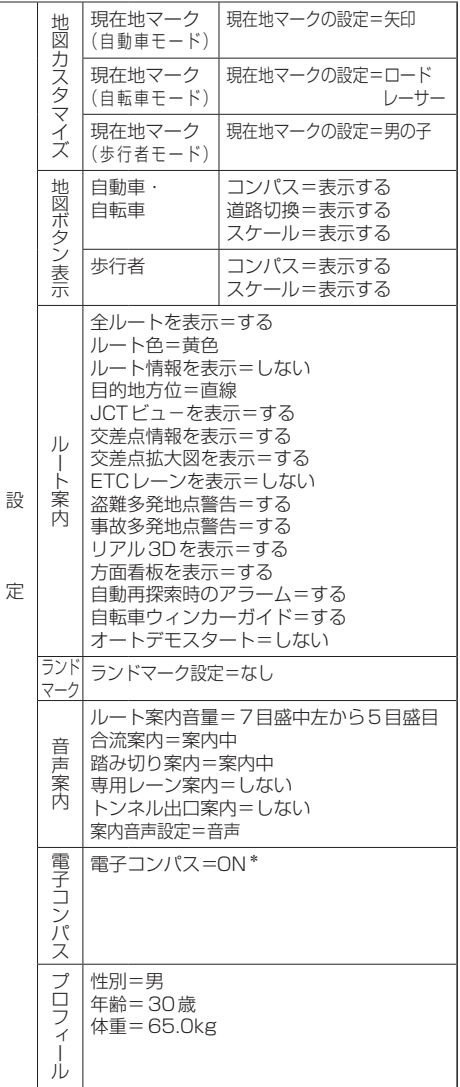

\*印… 歩行者モード時のみ

「自動車/自転車/歩行者モードの機能制限 について」B‒10